# 5. Ausbau der Differentialrechnung

## 5.1 Mittelwertsätze, Satz von Taylor

 $(V, \|\cdot\|)$  normierter Vektorraum über R,  $D \subset V$ ,  $f: D \to \mathbb{R}$ Definition (5.1.1)

a) f hat in  $x_0 \in D$  ein globales Minimum :  $\Longleftrightarrow$  $\forall x \in D: f(x_0) \leq f(x).$ 

f hat in  $x_0 \in D$  ein striktes globales Minimum :  $\Longleftrightarrow$  $\forall x \in D \setminus \{x_0\} : f(x_0) < f(x).$ 

b) f hat in  $x_0 \in D$  ein lokales Minimum :  $\Longleftrightarrow$  $\exists \varepsilon > 0 : \forall x \in D \cap K_{\varepsilon}(x_0) : f(x_0) \leq f(x).$ f hat in  $x_0 \in D$  ein striktes lokales Minimum :  $\Longleftrightarrow$  $\exists \varepsilon > 0 : \forall x \in D \cap K_{\varepsilon}(x_0) \setminus \{x_0\} : f(x_0) < f(x)$ .

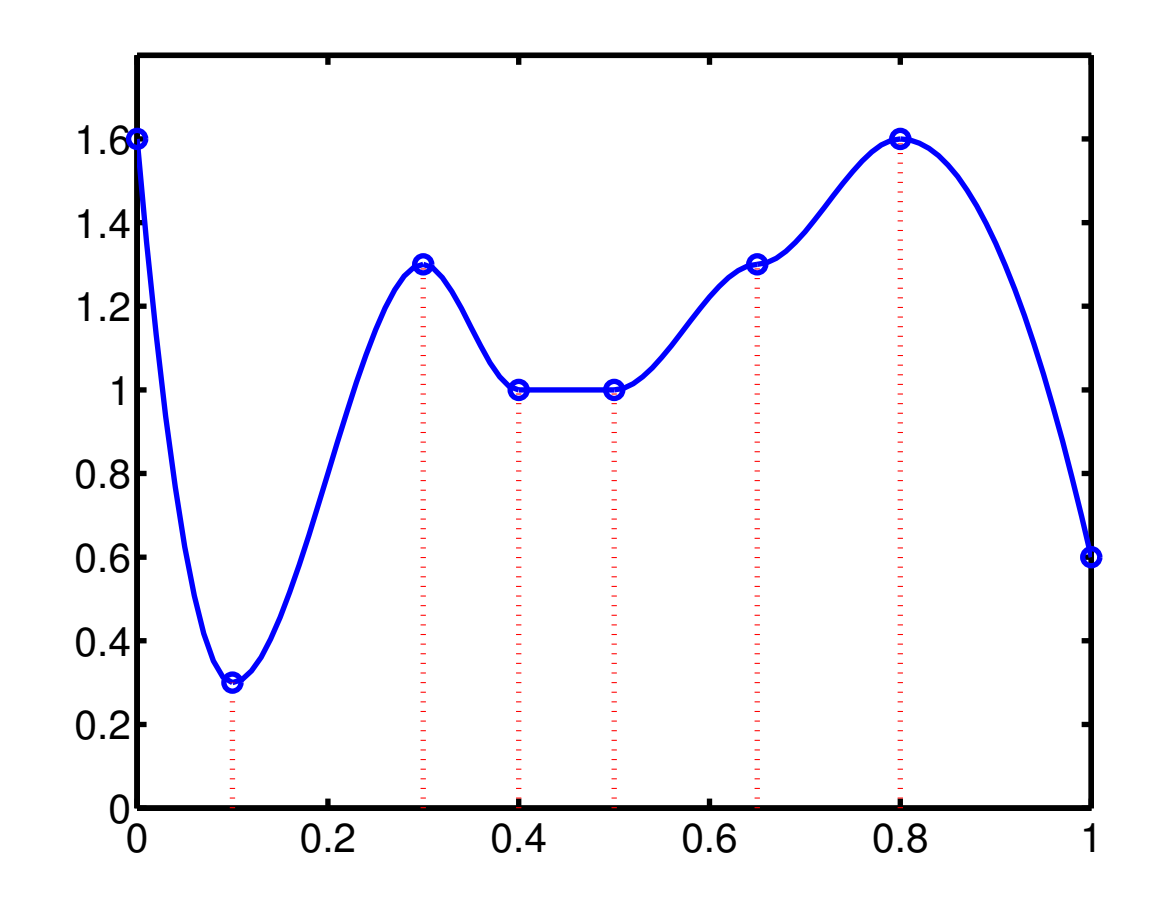

Lokale/globale Minima und Maxima von  $f : [0,1] \to \mathbb{R}$ 

## Min–Max Eigenschaft (5.1.2)

Stetige Funktionen auf kompakten Definitionsbereichen besitzen stets globale Maxima und Minima (nicht notwendig strikt)!!

## Beispiel (5.1.3)

Gesucht ist eine zylinderförmige Konservendose (mit Radius  $r$ , Höhe  $h$ ), die bei gegebenem Volumen V eine möglichst kleine Oberfläche O besitzt.

Aus  $O = 2\pi r^2 + 2\pi rh$  und  $V = \pi r^2 h$  folgt:  $f(r) = 2\pi r^2 + 2$ V r . Wegen  $f(r) \rightarrow \infty$  für  $r \downarrow 0$  und  $r \rightarrow \infty$  besitzt f ein globales Minimum auf  $\mathbb{R}^+$ .

$$
f'(r) = 4\pi r - 2\frac{V}{r^2} = 0 \iff r = r^* := \sqrt[3]{\frac{V}{2\pi}}
$$

 $\Rightarrow$  f besitzt in  $r^*$  ein strenges globales Minimum! Ferner ist  $h^* = 2r^*$ , d.h. Höhe = Durchmesser.

## Satz (5.1.4) (Notwendige Bedingung)

Hat  $f : [a, b] \to \mathbb{R}$  in  $x_0$  ein lokales Minimum und ist f dort differenzierbar, so gelten

$$
a < x_0 < b \Rightarrow f'(x_0) = 0,
$$
  
\n
$$
x_0 = a \Rightarrow f'(x_0) \ge 0,
$$
  
\n
$$
x_0 = b \Rightarrow f'(x_0) \le 0.
$$

Punkte  $x_0$  mit  $f'(x_0) = 0$  heißen **stationäre Punkte** von f.

\n- **Satz (5.1.5) (Mittelwertsätze)**
\n- **Satz von Rolle**
\n- 1st 
$$
f : [a, b] \rightarrow \mathbb{R}
$$
 stetig und  $]a, b[$  differenzierbar, so gilt:  $f(a) = f(b) \Rightarrow \exists x_0 \in ]a, b[$ :  $f'(x_0) = 0$ .
\n

#### • Erster Mittelwertsatz

Ist  $f : [a, b] \to \mathbb{R}$  stetig und auf  $[a, b]$  differenzierbar, so gilt:

$$
\exists x_0 \in [a, b]:
$$
  $f'(x_0) = \frac{f(b) - f(a)}{b - a}$ 

## • Zweiter Mittelwertsatz

Sind  $f, g : [a, b] \to \mathbb{R}$  stetig und auf  $]a, b[$  differenzierbar mit  $g'(x) \neq 0$ ,  $\forall x \in ]a, b[$ , so gilt:

$$
\exists x_0 \in a, b[ \quad : \quad \frac{f'(x_0)}{g'(x_0)} = \frac{f(b) - f(a)}{g(b) - g(a)}
$$

## Folgerung (5.1.6)

Ist  $f:[a,b]\to\mathbb{R}$  diffb. und  $f'(x)=0$ ,  $\forall x$ , so ist  $f$  konstant. Beispiel:

Jede Lösung der Dgln.  $y' = y$  hat die Form  $y(x) = C e^x$ .

.

.

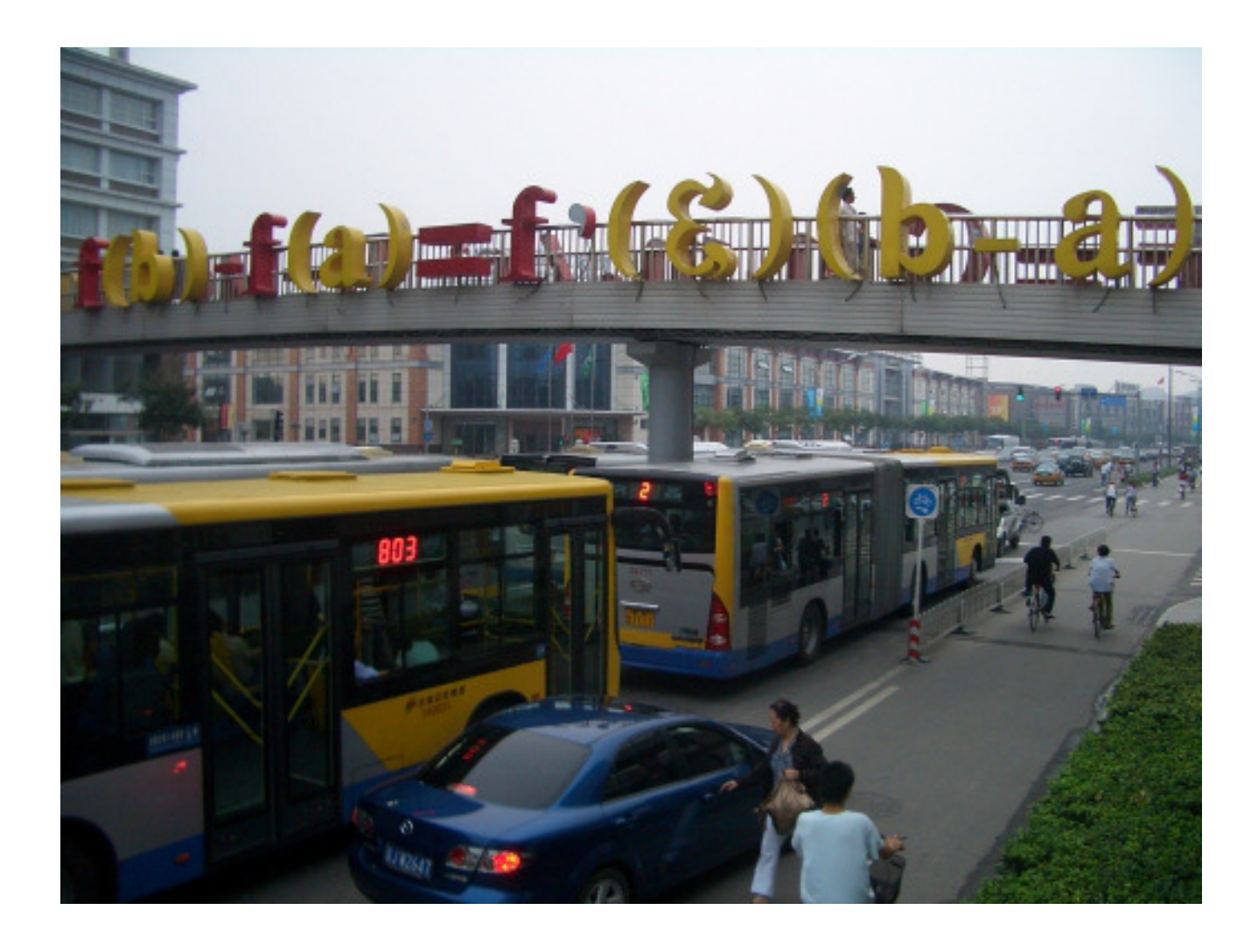

## ∗Der Mittelwertsatz installiert in Peking 2009

Definition (5.1.7)

Eine Funktion  $f : [a, b] \to \mathbb{R}$  heißt **monoton wachsend**, falls

 $\forall x_1, x_2 \in [a, b] : x_1 < x_2 \Rightarrow f(x_1) \leq f(x_2)$ 

Gilt sogar  $f(x_1) < f(x_2)$ , so heißt f streng monoton wachsend. Analog werden die Begriffe monoton fallend und streng monoton fallend definiert.

## Folgerung (5.1.8)

Ist  $f : [a, b] \to \mathbb{R}$  stetig und auf  $[a, b]$  diffb., so gelten:

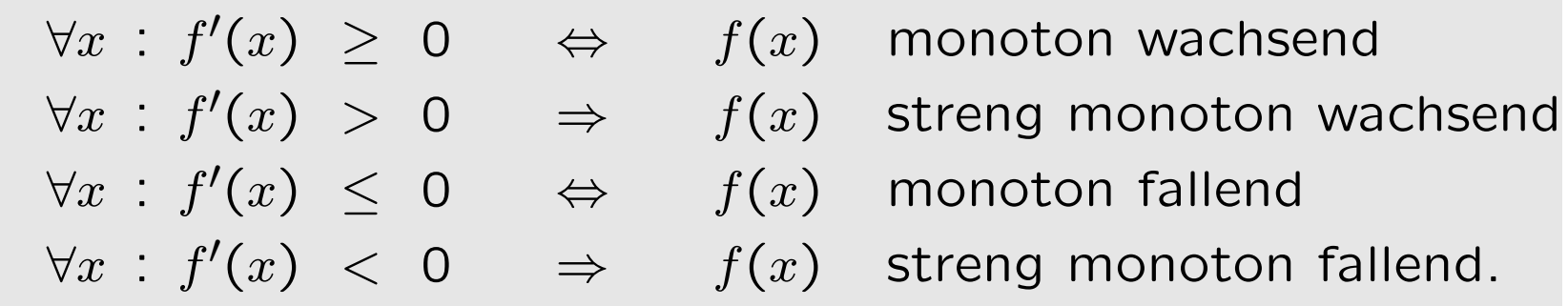

#### Beispiel (5.1.9)

Zu zeigen sei: ln $(1+x) \leq x$ ,  $-1 < x < \infty$ . Wir definieren:  $f(x) := x - \ln(1 + x)$ . Dann folgt

$$
f'(x) = 1 - \frac{1}{1+x} = \frac{x}{1+x} \begin{cases} < 0 : -1 < x < 0 \\ > 0 : 0 < x < \infty. \end{cases}
$$

f ist also nach (5.1.8) in  $]-1,0]$  streng monoton fallend und in  $[0, \infty[$  streng monoton wachsend.

Damit besitzt f aber in  $x_0 = 0$  ein striktes globales Minimum und es folgt:

$$
\forall x \in ]-1, \infty[ : x - \ln(1+x) = f(x) \ge f(0) = 0.
$$

### Satz (5.1.10) (Satz von Taylor)

Sei  $f : [a, b] \to \mathbb{R}$  eine C<sup>n</sup>–Funktion,  $x_0 \in [a, b]$ . Dann gibt es genau ein Polynom  $T_n(x; x_0) \in \Pi_n$  mit

$$
f(x) = T_n(x; x_0) + o((x - x_0)^n),
$$

nämlich das Taylor-Polynom zum Entwicklungspunkt  $x_0$ 

$$
T_n(x; x_0) := \sum_{k=0}^n \frac{f^{(k)}(x_0)}{k!} (x - x_0)^k
$$

Ist f sogar eine  $C^{(n+1)}$ –Funktion, so gilt die Restgliedformel nach Lagrange:  $f(x) = T_n(x, x_0) + R_n(x; x_0)$ ,

$$
R_n(x; x_0) = \frac{f^{(n+1)}(\xi)}{(n+1)!} (x - x_0)^{n+1},
$$
  

$$
\xi = x_0 + \Theta(x - x_0), \quad 0 < \Theta < 1.
$$

.

## Brook Taylor:

Brook Taylor wurde am 18.8.1685 in Edmonton geboren und starb am 29.12.1731 in London. Taylor arbeitete über finite Differenzen, Differentialgleichungen und über Potenzreihenentwicklungen glatter Funktionen.

### Joseph Lagrange:

Joseph-Louis Lagrange wurde am 25.1. 1736 in Turin geboren und starb am 10.4.1813 in Paris. Bereits 1755 wurde er Professor an der Königlichen Artillerieschule in Turin. 1766 ging er als Nachfolger von Euler nach Berlin und 1786 nach Paris. Arbeitsgebiete von Lagrange waren Mechanik, Variationsrechnung, Komplexe Funktionen, Analysis und Optimierung.

## Beispiel (5.1.11)

Die Taylor-Entwicklung der Exponentialfunktion  $exp(x)$  zum Entwicklungspunkt  $x_0 = 0$  lautet wegen  $exp' = exp$ :

$$
e^x = \sum_{k=0}^n \frac{x^k}{k!} + R_n(x), \quad R_n = \frac{e^{\xi}}{(n+1)!}, \quad \xi = \Theta x, \quad \Theta \in [0,1].
$$

Fehlerabschätzung für  $n = 10$  und  $0 \le x \le 1$ :

$$
|R_{10}(x)| = \frac{e^{\xi}}{11!} x^{11} \le \frac{e^1}{11!} \approx 0.681 \times 10^{-8}
$$

Abschätzung des relativen Fehlers:

$$
\left|\frac{e^x - T_{10}(x)}{e^x}\right| \le \frac{1}{11!} \left(\frac{e^{\xi}}{e^x}\right) x^{11} \le \frac{e}{11!} x^{11} \approx 0.681 \times 10^{-8} \times x^{11}
$$

### Beispiel (5.1.12)

Die Taylor-Entwicklung von  $sin(x)$  zum Entwicklungspunkt  $x_0 = 0$  lautet wegen sin' = cos und cos' =  $-$  sin:

$$
\sin x = \sum_{k=0}^{n} (-1)^k \frac{x^{2k+1}}{(2k+1)!} + R_{2n+2}(x),
$$
  
\n
$$
R_{2n+2}(x) = (-1)^{n+1} \frac{\cos \xi}{(2n+3)!} x^{2n+3}, \quad \xi = \Theta x, \quad \Theta \in [0, 1].
$$

Fehlerabschätzung für  $n = 3$  und  $0 < |x| \le \pi/6$ :

$$
\sin x = x - \frac{x^3}{3!} + \frac{x^5}{5!} - \frac{x^7}{7!} + R_8(x),
$$

$$
\left|\frac{R_8(x)}{\sin x}\right| \,\leq\, \frac{1}{9!}\,\frac{|x^9|}{|\sin x|}\,\leq\, \frac{1}{9!}\,\frac{|x^9|}{|(3/\pi)\,x|}\,\leq\, \frac{\pi}{3\cdot 9!}\,x^8\,\leq\, 1.63\times 10^{-8}
$$

## Anwendung (5.1.13)

Löst  $y \in C^{n+1}[a, b]$  die **Differentialgleichung**  $y^{(n+1)}(x) = 0$ ,  $\forall x \in [a, b]$ , so ist  $y \in \Pi_n$ , also ein Polynom höchstens n-ten Grades.

## Anwendung (5.1.14)

Besitzt  $f \in C^2[a, b]$  eine einfache Nullstelle  $x^* \in [a, b]$ , so konvergiert das Newton-Verfahren lokal quadratisch gegen  $x^*$ .

### Umordnung von Polynomen.

Wendet man auf ein Polynom  $p \in \Pi_n$  den Taylorschen Satz zu einem Entwicklungspunkt  $x_0$  an, so erhält man das nach Potenzen von  $(x - x_0)$  umgeordnete Polynom:

$$
p(x) = \sum_{k=0}^{n} a_k x^k = \sum_{k=0}^{n} \frac{p^{(k)}(x_0)}{k!} (x - x_0)^k
$$

Die Koeffizienten - und damit auch die Ableitungen - lassen sich mit dem vollständigen Horner-Algorithmus berechnen.

Beispiel (5.1.15)  $p(x) = 30x^3 + 10x^2 - 2x + 5$ ,  $x_0 = 1$ 30 10 −2 5  $x = 1$  30 40 38 30 40 38 43  $x = 1$  30 70 30 70 108  $x = 1$  30 30 100  $\begin{array}{c|c|c}\nx = 1 & \boxed{22} \\
\hline\n\end{array}$ 30

Damit folgt  $p(x) = 30(x - 1)^3 + 100(x - 1)^2 - 108(x - 1) + 43$ , sowie  $p(1) = 43$ ,  $p'(1) = -108$ ,  $p''(1) = 200$ ,  $p^{(3)}(1) = 180$ .

### Satz (5.1.16) (Hinreichende Bedingung)

 $f:[a,b]\to\mathbb{R}$  sei C<sup>2</sup>–Funktion und  $x_0\in\left]a,b\right[$ .

a) Gilt  $f'(x_0) = 0$  und  $f''(x_0) > 0$ , so ist  $x_0$  ein striktes lokales Minimum von  $f$ .

b) Gilt  $f'(x_0) = 0$  und  $f''(x_0) < 0$ , so ist  $x_0$  ein striktes lokales Maximum von  $f$ .

### Definition (5.1.17)

a)  $f : [a, b] \to \mathbb{R}$  heißt **konvex (Linkskurve)**, falls gilt  $\forall x_1 < x < x_2:$   $f(x) \leq f(x_1) + \frac{x - x_1}{x_1}$  $x_2 - x_1$  $(f(x_2) - f(x_1))$ b)  $f : [a, b] \to \mathbb{R}$  heißt konkav (Rechtskurve), falls gilt  $\forall x_1 < x < x_2 : f(x) \ge f(x_1) + \frac{x - x_1}{x - x_2}$  $x_2 - x_1$  $(f(x_2) - f(x_1))$ 133

c) Gilt in a) bzw. b) die strikte Ungleichung, so heißt  $f$  strikt konvex, bzw. strikt konkav.

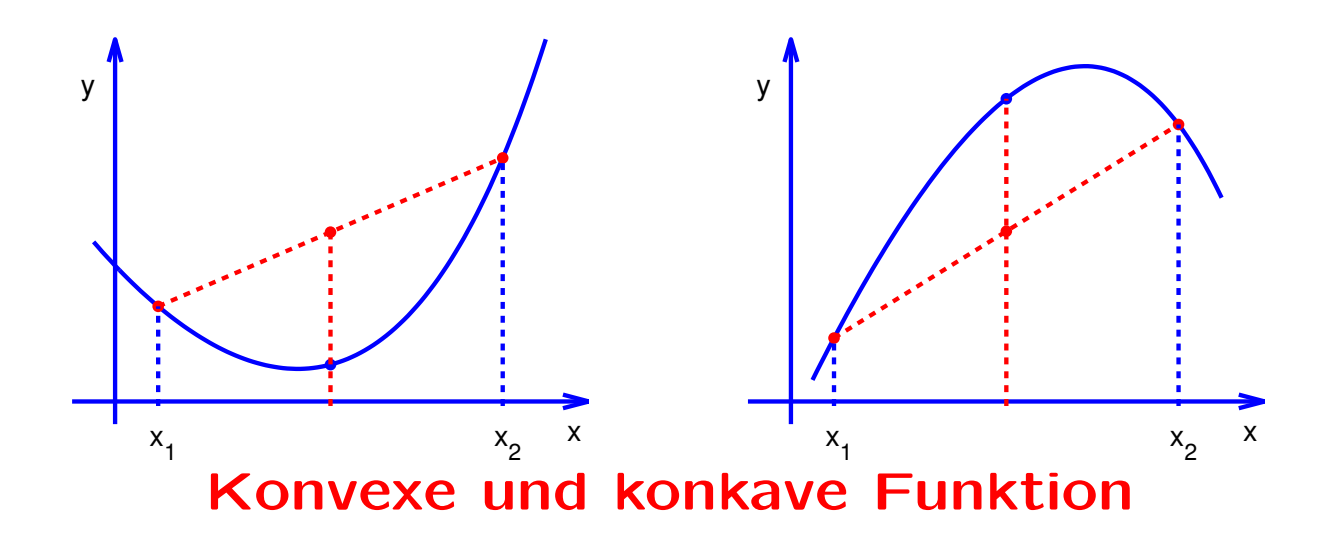

## Satz (5.1.18)

$$
f: [a, b] \to \mathbb{R} \text{ sei } C^2-\text{Funktion}.
$$
  
\na) 
$$
f''(x) > 0, \ a < x < b, \quad \Rightarrow \quad f \text{ strikt konvex}.
$$
  
\nb) 
$$
f''(x) < 0, \ a < x < b, \quad \Rightarrow \quad f \text{ strikt konkav}.
$$

**Definition (5.1.19)** Sei  $f \in C^2[a, b]$ . Dann heißt ein Punkt  $x_0 \in$  $[a, b]$ , an der f von konvex auf konkav (oder umgekehrt) wechselt, ein **Wendepunkt** von  $f$ .

Satz (5.1.20) (Kriterien für Wendepunkte)  $f:[a,b]\to\mathbb{R}$  sei C<sup>3</sup>–Funktion. a)  $x_0$  Wendepunkt  $\Rightarrow f''(x) = 0$ . b)  $f''(x) = 0, f^{(3)}(x_0) > 0 \Rightarrow x_0$  Wendepunkt, f Rechts-Linkskurve. c)  $f''(x) = 0, f^{(3)}(x_0) < 0 \Rightarrow x_0$  Wendepunkt, f Links-Rechtskurve.

#### 5.2 Regeln von de l'Hospital

Diese dienen zur Berechnung von "unbestimmten Ausdrücken" der Form 0/0 oder  $\infty/\infty$ , genauer von Grenzwerte der Form

$$
\lim_{x\to x_0}\,\frac{f(x)}{g(x)}\,,
$$

wobei  $f(x) \to 0$ ,  $g(x) \to 0$ , oder  $f(x) \to \infty$ ,  $g(x) \to \infty$  gilt.

### Satz (5.2.1) (Regel von de l'Hospital I)

Sind  $f, g : ]a, b[ \rightarrow \mathbb{R}$  differenzierbar mit  $f(x_0) = g(x_0) = 0$  für ein  $x_0 \in ]a, b[$  und gilt  $g'(x) \neq 0$  für  $x \neq x_0$ , so folgt:

$$
\lim_{x \to x_0} \frac{f(x)}{g(x)} = \lim_{x \to x_0} \frac{f'(x)}{g'(x)},
$$

sofern der rechts stehende Grenzwert existiert.

## Guillaume Marquis de l'Hospital:

Guillaume Marquis de l'Hospital wurde 1661 in Paris geboren und starb dort am 2.2.1704. Er hörte Vorlesungen bei Johann Bernoulli, als dieser 1691 Paris besuchte, und verfasste ein Lehrbuch zur Differentialrechnung, das Bernoullis Darstellung folgte. Bekannt ist die nach ihm benannte Regel von de l'Hospital, die allerdings ebenfalls auf Johann Bernoulli zurück gehen soll.

## Satz (5.2.2) (Regel von de l'Hospital II)

Sind  $f, g : [a, b] \setminus \{x_0\} \to \mathbb{R}$  differenzierbar mit  $x_0 \in [a, b]$  und gelten  $f(x) \to \infty$ ,  $g(x) \to \infty$  für  $x \to x_0$  sowie  $g'(x) \neq 0$  für  $x \neq x_0$ , so folgt:

$$
\lim_{x \to x_0} \frac{f(x)}{g(x)} = \lim_{x \to x_0} \frac{f'(x)}{g'(x)},
$$

sofern der rechts stehende Grenzwert existiert.

### Bemerkung (5.2.3)

Beide Sätze gelten analog für einseitige Grenzwerte  $x \to x_0^ \frac{1}{0}$  oder  $x \to x_0^+$ 0 .

Sie gelten auch, falls  $f'(x)/g'(x)$  gegen  $+\infty$  oder  $-\infty$  konvergiert.

Schließlich gelten die Sätze auch für uneigentliche Grenzwerte der Form

$$
\lim_{x \to \infty} \frac{f(x)}{g(x)}, \qquad \lim_{x \to -\infty} \frac{f(x)}{g(x)}.
$$

Beispiele (5.2.4)

$$
\bullet \qquad \lim_{x \to 0} \frac{\sin x}{x} = \lim_{x \to 0} \frac{\cos x}{1} = 1.
$$

• 
$$
\lim_{x \to 0} \frac{1 - \cos x}{x^2} = \lim_{x \to 0} \frac{\sin x}{2x} = \frac{1}{2}.
$$

$$
\lim_{x \to \infty} \left[ x \cdot \ln \left( \frac{x+1}{x-1} \right) \right] = \lim_{x \to \infty} \frac{\ln(x+1) - \ln(x-1)}{1/x} =
$$
  

$$
\lim_{x \to \infty} \frac{1/(x+1) - 1/(x-1)}{-1/x^2} = \lim_{x \to \infty} \frac{2x^2}{x^2 - 1} = 2.
$$

• 
$$
\lim_{x \to 0} \left( \frac{1}{\ln(1+x)} - \frac{1}{x} \right) = \lim_{x \to 0} \left( \frac{x - \ln(x+1)}{x \cdot \ln(1+x)} \right) =
$$

$$
\lim_{x \to 0} \left( \frac{1 - 1/(1+x)}{\ln(1+x) + x/(1+x)} \right) = \lim_{x \to 0} \frac{x}{(1+x)\ln(1+x) + x}
$$

$$
= \lim_{x \to 0} \frac{1}{\ln(1+x) + 1 + 1} = \frac{1}{2}.
$$
•  
• 
$$
\lim_{x \to \infty} x^2 e^{-x} = \lim_{x \to \infty} \frac{x^2}{e^x} = \lim_{x \to \infty} \frac{2x}{e^x} =
$$

$$
\lim_{x \to \infty} \frac{2}{e^x} = 0.
$$

## 5.3 Kurvendiskussion

Ziel einer Kurvendiskussion ist die Feststellung des qualitativen und quantitativen Verhaltens einer vorgegebenen Funktion (Funktionsvorschrift)  $y = f(x)$ .

### I. Definitionsbereich, Wertebereich:

Gemeint ist stets der maximale Definitionsbereich. Man achte auf isolierte Singularitäten und untersuche diese auf stetige Ergänzbarkeit.

#### II. Symmetrien:

- f gerade  $\Rightarrow \forall x : f(-x) = f(x)$ .
- ungerade  $\Rightarrow \forall x : f(-x) = -f(x)$ .

#### III. Pole:

Ist f in einer Umgebung einer isolierten Singularität  $x_0$  von der Form

$$
f(x) = \frac{g(x)}{(x - x_0)^k}, \quad g \text{ stetig}, \quad g(x_0) \neq 0,
$$

so hat f in  $x_0$  für ungerade k einen Pol mit Vorzeichenwechsel, für gerade  $k$  einen Pol ohne Vorzeichenwechsel.

## IV. Verhalten im Unendlichen:

Man bestimme die Grenzwerte von  $f(x)$  für  $x \to \pm \infty$ . Eine Gerade  $y = a x + b$  heißt Asymptote von f für  $x \to \pm \infty$ , falls lim  $x\rightarrow \pm \infty$  $[f(x) - (ax + b)] = 0$ . Es gilt dann

$$
a = \lim_{x \to \pm \infty} \frac{f(x)}{x}
$$
,  $b = \lim_{x \to \pm \infty} [f(x) - ax].$ 

## V. Nullstellen:

Mitunter kann man Nullstellen raten. Linearfaktoren für gefundene Nullstellen kann man abdividieren. Ev. sind numerische Verfahren, z.B. Fixpunktverfahren, Newton-Verfahren, einzusetzen.

### VI. Extrema:

Bestimmung der stationären Punkte aus  $f'(x) = 0$ . Klassifikation mittels des Monotonieverhaltens von  $f$ . Randpunkte des Definitionsbereichs sind gesondert zu untersuchen.

#### VII. Wendepunkte:

Bestimmung der potentiellen Wendepunkte aus  $f''(x) = 0$ . Untersuchung auf Konvexität/Konkavität.

VIII. Skizze: Unter Berücksichtigung der Ergebnisse aus I - VII.

**Beispiel (5.3.1)** 
$$
y = f(x) = \frac{2x^2 + 3x - 4}{x^2}
$$
.

I.  $D = \mathbb{R} \setminus \{0\}$ , f ist in  $x_0 := 0$  nicht stetig ergänzbar, der Wertebereich ist  $W = ]-\infty, f(8/3)]$  (folgt später).

II. Symmetrien sind nicht zu erkennen.

- III.  $x_0$  ist Polstelle ohne Vorzeichenwechsel, lim  $x\rightarrow 0\pm$  $f(x) = -\infty$ .
- IV. lim  $x\rightarrow \pm \infty$  $f(x) = 2$ ,  $y = 2$  ist also horizontale Asymptote.
- **V.**  $f(x) = 0 \Rightarrow x = x_{1,2} = \frac{1}{4}(-3 \pm \frac{1}{4})$ √  $\overline{41})$ .

**VI.**  $f'(x) = \frac{-3x + 8}{3}$  $\frac{x-1}{x^3}$   $\Rightarrow$   $x_3 := 8/3$  ist einziger stationärer Punkt. Ferner:

| $f(x)$ | \n $\begin{cases}\n \text{strength} & \text{the second line} \\  \text{strength} & \text{the second line} \\  \text{strength} & \text{the second line} \\  \text{strength} & \text{the second line} \\  \text{the second line} \\  \text{$ |
|--------|----------------------------------------------------------------------------------------------------|
|--------|----------------------------------------------------------------------------------------------------|

Damit ist  $x_3 = 8/3$  ein striktes lokales Maximum von f.

**VII.**  $f''(x) = \frac{6x - 24}{4}$  $\frac{z}{x^4}$   $\Rightarrow$   $x_4 := 4$  ist einziger Kandidat für einen Wendepunkt. Ferner:

| $f(x)$ | $\begin{cases} \text{strength} & \text{strang konkav}, & -\infty < x < 0 \\ \text{strength} & \text{strength} & \text{strang konkav}, & 0 < x < x_4 \\ \text{strength} & \text{strong konvex}, & x_4 < x < \infty \end{cases}$ |
|--------|----------------------------------------------------------------------------------------------------|
|--------|----------------------------------------------------------------------------------------------------|

Damit ist  $x_4 = 4$  ein Wendepunkt und f ist eine Rechts-Linkskurve bei  $x_4$ .

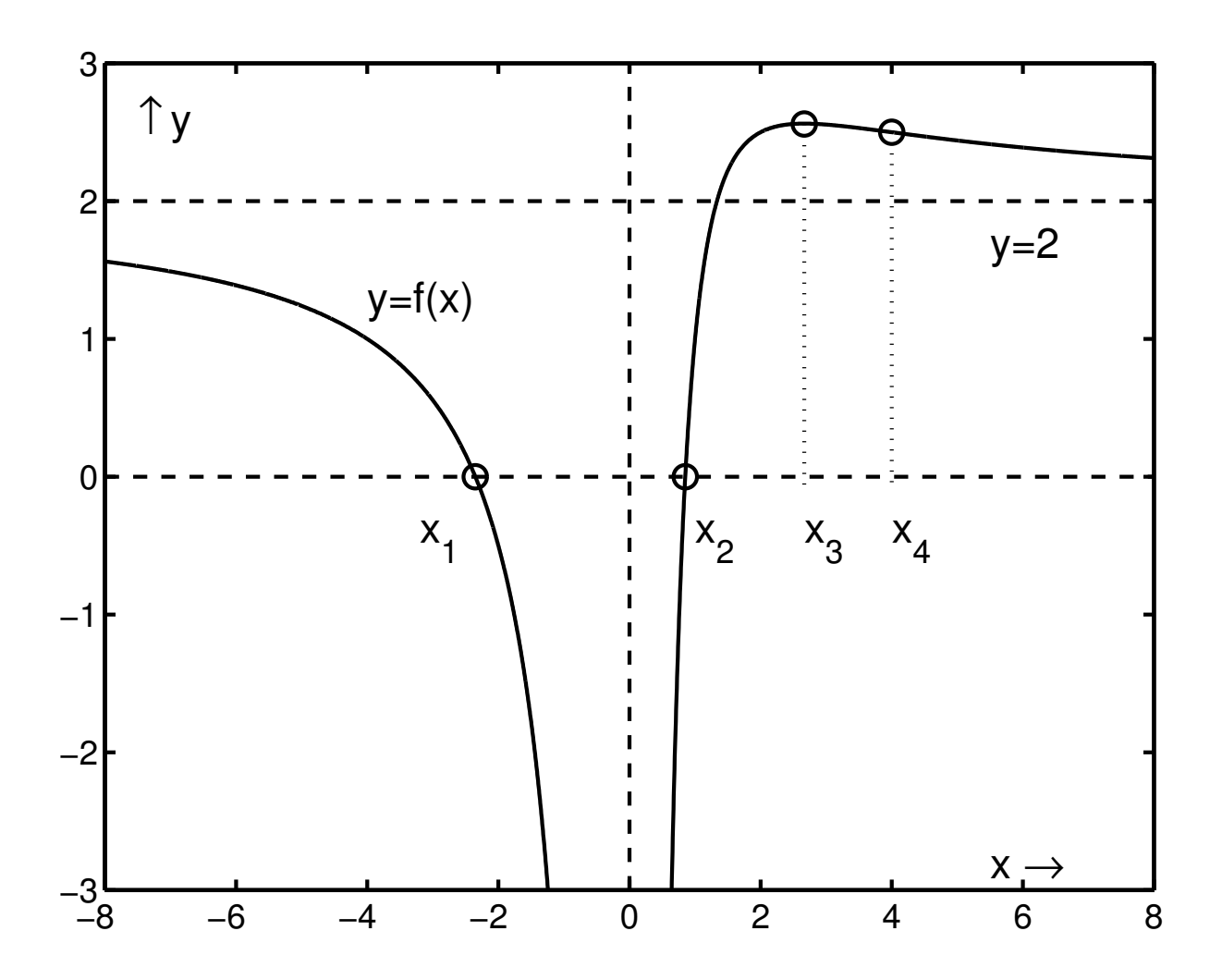

### 5.4 Fehlerrechnung

Auswertung einer Funktion  $y = f(x)$  auf einem Computer. Eingangsgrößen x und Funktion f sind dabei i. All. fehlerbehaftet (Datenfehler, Approximationsfehler, Rundungsfehler). Problem: Wie wirken sich diese Fehler auf die Genauigkeit von y aus?

Rundungsfehler entstehen dadurch, dass der Computer nur mit endlicher Stellenzahl arbeitet, Zwischenergebnisse also gerundet werden müssen.

Maschinenzahlen:  $x = \pm (a_1 \dots a_\ell)_g \times g^e = \pm \sum_{i=1}^{\infty}$  $\ell$  $j=1$  $a_j\,g^{e-j}$ g: Basis,  $a_j \in \{0, 1, \ldots, g-1\}$ : Ziffern,  $a_1 \neq 0$ , e: Exponent,  $e_{\text{min}} \le e \le e_{\text{max}}$ ,  $\ell$ : Mantissenlänge.

Maschinengenauigkeit: eps :=  $0.5 * g^{1-\ell}$  gibt den Abstand von 1 zur nächst größeren Maschinenzahl an.

**MATLAB:**  $g = 2$ ,  $\ell = 52$ , eps  $\approx 2.2204e - 16$ 

Fehler: Ist  $\tilde{x}$  eine Näherung für eine reellen Zahl  $x$ , so heißt  $\Delta x := \tilde{x} - x$  der absolute Fehler und  $\varepsilon_x :=$  $\tilde{x} - x$  $\overline{x}$ der relative Fehler (für  $x \neq 0$ ) der Näherung  $\tilde{x}$ .

**Merke**: Gilt  $\varepsilon_x = \alpha * 10^{-k}$ ,  $\alpha \approx 1$ , so besitzt  $\tilde{x}$  etwa k gültige Dezimalziffern.

#### Beispiele

(i)  $x = 0.1237e$  8,  $\tilde{x} = 0.1238e$  8,  $\Delta x = 10^4$ ,  $\varepsilon_x \approx 0.8 * 10^{-3}$ 

(ii) 
$$
x = 0.7321e - 5
$$
,  $\tilde{x} = 0.7921e - 5$ ,  $\Delta x = 6 * 10^{-7}$ ,  
 $\varepsilon_x \approx 0.8 * 10^{-1}$ 

## Satz (5.4.1)

Die elementaren Rechenoperationen +, −, ∗, / werden auf dem Computer mit einer relativen Genauigkeit berechnet, die (dem Betrage nach) durch die Maschinengenauigkeit eps beschränkt ist.

Das Gleiche gilt für die relativen Fehler, die beim Rundungsprozess auftreten.

Fehlerfortpflanzung: Im Folgenden untersuchen wir, wie der Datenfehler in  $x$  (skalar) auf die Genauigkeit des Resultats  $y$ auswirkt.

Definition (5.4.2) Das Verhältnis der relativen Fehler

$$
\kappa = \kappa(x) := \lim_{\varepsilon_x \to 0} \frac{\varepsilon_y}{\varepsilon_x}
$$

heißt die relative Kondition des "Problems"  $y = f(x)$ .

**Definition (5.4.3)** Ein Problem  $y = f(x)$  heißt gut konditioniert, wenn  $|\kappa(x)|$  für alle relevanten x klein ist.

Ist  $|\kappa(x)|$  dagegen für relevante x groß ist, so heißt das Problem schlecht konditioniert, bzw. bei sehr großen Konditionszahlen auch inkorrekt gestellt.

Satz (5.4.4)

Ist  $f : [a, b] \to \mathbb{R}$  eine  $C^1$ –Funktion, so gilt für die Kondition:

$$
\kappa(x) = x \frac{f'(x)}{f(x)}, \qquad y = f(x) \neq 0, \quad x \neq 0.
$$

#### Beweis

$$
\frac{\varepsilon_y}{\varepsilon_x} = \left(\frac{f(\tilde{x}) - f(x)}{f(x)}\right) \left(\frac{x}{\tilde{x} - x}\right) = \frac{x}{f(x)} \left(\frac{f(\tilde{x}) - f(x)}{\tilde{x} - x}\right) \to \frac{x f'(x)}{f(x)}
$$

### Beispiel (5.4.5)

Sei  $y = f(x) := \sqrt[3]{x-1} = sign(x-1)$ .  $\sqrt[3]{|x-1|}$ . Dann gilt:

$$
\kappa(x) = x \frac{f'(x)}{f(x)} = \frac{x}{3(x-1)} \qquad (x \neq 1).
$$

Für  $x \approx 1$  ist das Problem daher schlecht konditioniert, beispielsweise

$$
x = 1.0012
$$
  $\Rightarrow$   $f(x) = 0.106265...$   
 $\tilde{x} = 1.0015$   $\Rightarrow$   $f(\tilde{x}) = 0.114471...$ 

und  $\kappa(1.0012) \approx 278.1 = 0.2781 \cdot 10^3$ .

Bei der Berechnung von  $f(x)$  bei  $x \approx 1.0012$  gehen also an Genauigkeit etwa drei Dezimalstellen verloren.

Beispiel (5.4.6) Zu berechnen sei  $f(x) := \frac{1 - \cos x}{x}$  $\overline{x}$ für kleine  $|x| > 0$ . Die Berechnung der Kondition ergibt

$$
\kappa(x) = \frac{x f'(x)}{f(x)} = \frac{x \sin x - (1 - \cos x)}{1 - \cos x}
$$

und damit (de l'Hospital)  $\kappa(x) \to 1 \ (x \to 0)$ . Das Problem ist also für kleine  $|x|$  gut konditioniert!

Trotzdem liefert MATLAB:

 $x = 0.12345e - 5$  :  $y_{\text{numerisch}} = 6.17210256622312e - 7$  $y_{\text{exakt}} = 6.17249999999921e - 7$ 

Der Grund für die Fehlerverstärkung ist AUSLOSCHUNG, das ist die Subtraktion zweier, etwa gleich großer Zahlen!

#### Abhilfe:

a) 
$$
y = \frac{(1 - \cos x)(1 + \cos x)}{x(1 + \cos x)} = \frac{\sin^2 x}{x(1 + \cos x)}
$$
  
\nb)  $y = \frac{1}{x} \left( 1 - \left[ 1 - \frac{x^2}{2} + \frac{x^4}{4!} - + \cdots \right] \right) = x \left( \frac{1}{2} - \frac{x^2}{4!} + - \cdots \right)$ 

Erweiterung auf mehrere Variable.  $y = f(x) = f(x_1, \ldots, x_n)$ 

Die Fehler, die durch die Verfälschung der einzelnen Variablen  $x_i$ herrühren, addieren sich zum Gesamtfehler:

$$
\Delta y \approx \sum_{i=1}^n \frac{\partial f}{\partial x_i}(\mathbf{x}) \cdot \Delta x_i.
$$

Dabei ist

$$
\frac{\partial f}{\partial x_i}(\mathbf{x}) := \lim_{\tilde{x_i} \to x_i} \frac{f(x_1 \dots \tilde{x_i} \dots x_n) - f(x_1 \dots x_i \dots x_n)}{\tilde{x_i} - x_i}
$$

die **partielle Ableitung** von f nach der Variablen  $x_i$ ,  $i = 1, \ldots, n$ .

Für den gesamten relativen Fehler ergibt sich damit

$$
\varepsilon_{y} \approx \sum_{i=1}^{n} \left[ \frac{\partial f}{\partial x_{i}}(\mathbf{x}) \cdot \frac{x_{i}}{f(\mathbf{x})} \right] \cdot \varepsilon_{x_{i}}.
$$
  
Die Faktoren  $\kappa_{i}(\mathbf{x}) := \left[ \frac{\partial f}{\partial x_{i}}(\mathbf{x}) \cdot \frac{x_{i}}{f(\mathbf{x})} \right]$ heißen wieder die **relativen**  
Konditionszahlen von  $f(\mathbf{x})$ .

 $\kappa_i$  gibt an, wie sich ein Fehler in der Variablen  $x_i$  auf das Ergebnis  $y = f(x)$  auswirkt.

#### 5.5 Fixpunkt-Iterationen

Numerische Iterationsverfahren sind häufig von der Form

 $x_0$  vorgegeben,  $x_{k+1} = \Phi(x_k), \quad k = 0, 1, 2, ...$ 

Φ heißt dann die Verfahrensfunktion. Die Iteration selbst heißt Fixpunkt-Iteration.

Beispiel (5.5.1) Newton-Verfahren

$$
x_{k+1} = x_k - \frac{f(x_k)}{f'(x_k)}; \quad \Rightarrow \quad \Phi(x) = x - \frac{f(x)}{f'(x)}.
$$

Bemerkung  $(5.5.2)$  Ist  $\Phi$  stetig und konvergiert die Iteration  $x_{k+1} = \Phi(x_k)$ , so muss der Grenzwert  $x^*$  ein Fixpunkt von  $\Phi$ sein, also  $\Phi(x^*) = x^*$  gelten!

**Beispiel (5.5.3)** 
$$
\Phi(x) := \cos(x), \quad x_0 := 1.
$$

Für die ersten Iterierten erhält man

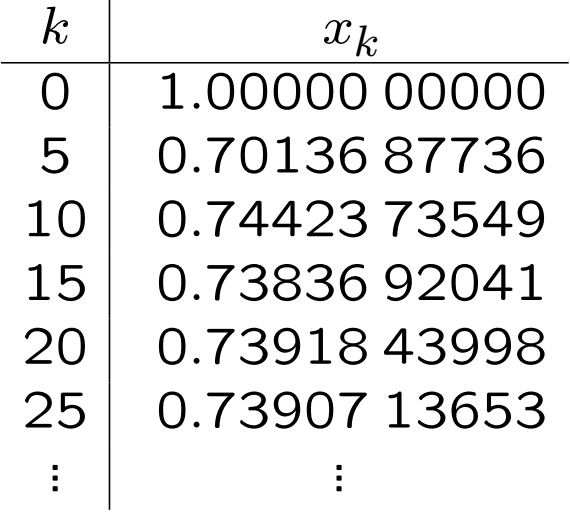

Wir vermuten also, dass Konvergenz gegen eine Lösung der Gleichung  $x - \cos x = 0$  vorliegt! Beweis???

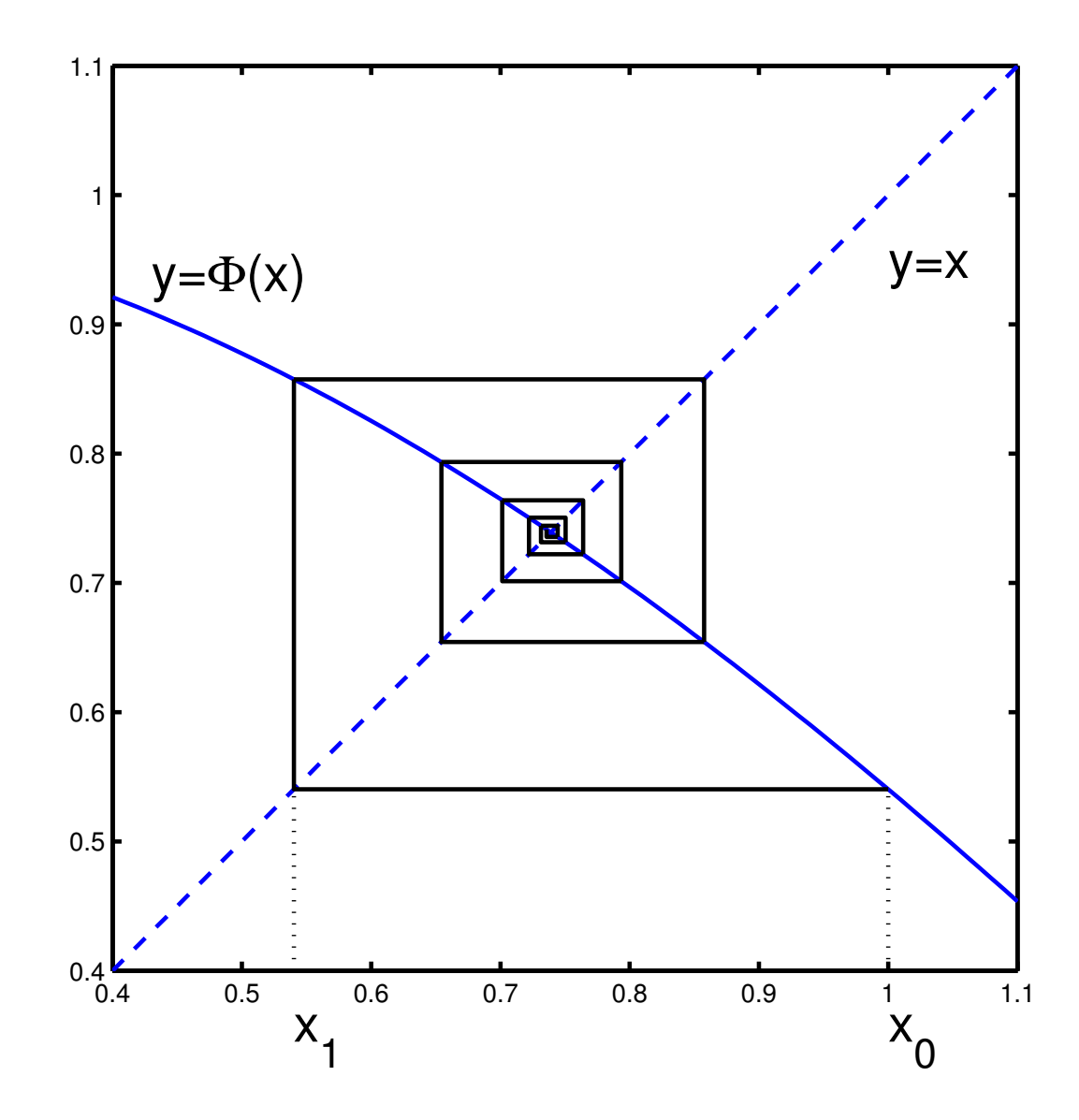

157

Beispiel (5.5.4) Gesucht sei die kleinste positive Nullstelle der Funktion  $f(x) := 2x - \tan x$ .

a) Formt man um  $x = 0.5 \tan x =: \Phi_1(x)$ , so erhält man mit dem (relativ guten) Startwert  $x_0 = 1.2$  Konvergenz gegen die unerwünschte Lösung  $x^* = 0$ .

b) Setzt man dagegen  $x = \arctan(2x) =: \Phi_2(x)$ , so erhält man mit  $x_0 = 1.2$  tatsächlich Konvergenz gegen die gesuchte Lösung  $x^* \approx 1.1655661185.$ 

Wie lässt sich das unterschiedliche Verhalten dieser beiden Ansätze erklären?

## Definition (5.5.5)

Sei  $(V, \|\. \|)$  normierter Vektorraum. Eine Abbildung  $\Phi : D \to V$ ,  $D \subset V$ , heißt Lipschitz-stetig auf D, falls es eine Konstante  $L > 0$  (Lipschitz–Konstante) gibt, so dass

$$
\forall x, y \in D : \|\Phi(x) - \Phi(y)\| \leq L \|x - y\|.
$$

Kann man  $L < 1$  wählen, so heißt  $\Phi(x)$  kontrahierend, und L heißt Kontraktionskonstante von Φ.

## Bemerkungen (5.5.6)

- a) Jede Lipschitz-stetige Abbildung ist auch stetig!
- **b)** Jede C<sup>1</sup>–Funktion  $\Phi : [a, b] \to \mathbb{R}$  ist Lipschitz-stetig mit

$$
L = \max\{|\Phi'(x)| : a \le x \le b\}.
$$

## Rudolf Lipschitz:

Rudolf Lipschitz wurde am 14.5.1832 in Königsberg geboren und starb am 7.10.1903 in Bonn. Lipschitz studierte an 1847 in Königsberg und Berlin. 1862 wurde er Professor in Breslau und 1862 erhielt er einen Lehrstuhl in Bonn. Lipschitz arbeitete u.a. zur Analysis (Lipschitz-Stetigkeit), zur Theorie der Differentialgleichungen (Lipschitz-Bedingung) und zur Konvergenztheorie für Fourier-Reihen (Lipschitz-Dini-Kriterium).

## Banachscher Fixpunktsatz (5.5.7)

Ist  $(V, \Vert. \Vert)$  Banachraum,  $D \subset V$  abgeschlossen und  $\Phi: D \to D$ kontrahierend, so gelten die folgenden Eigenschaften:

a) Es gibt genau einen Fixpunkt  $x^*$  in D.

**b)** 
$$
x_0 \in D
$$
,  $x_{k+1} = \Phi(x_k)$   $\Rightarrow$   $\lim_{k \to \infty} x_k = x^*$   
\n**c)**  $||x_k - x^*|| \le \frac{L}{1 - L} ||x_k - x_{k-1}|| \le \frac{L^k}{1 - L} ||x_1 - x_0||$ .

Die erste Abschätzung in c) heißt a posteriori-Abschätzung, sie ist nach Berechnung der  $x_k$  anwendbar. Die rechte, i.Allg. schlechtere a priori-Abschätzung lässt sich dagegen schon bei Kenntnis von  $x_0$  und  $x_1$  anwenden.

Beispiel  $(5.5.8)$   $\Phi(x) := 0.1 \cdot e^x$ , gesucht ist der kleinste Fixpunkt.

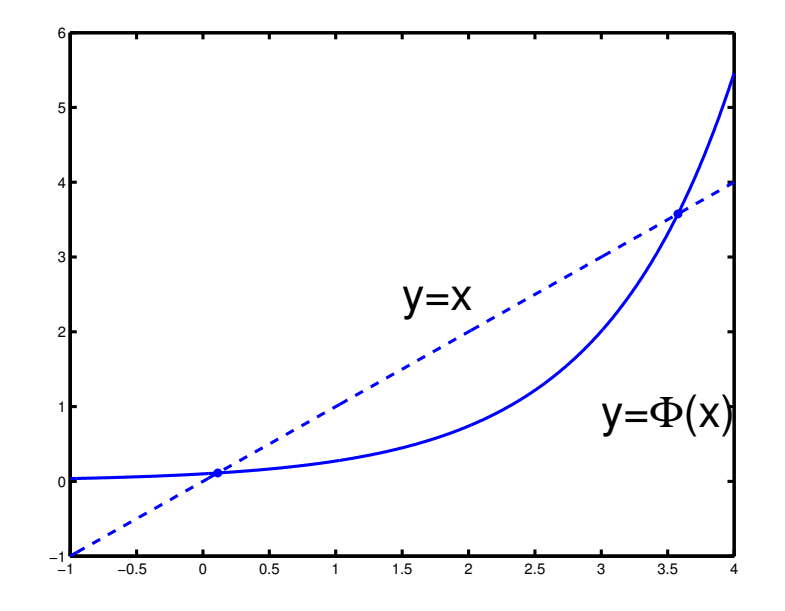

 $V := \mathbb{R}$  ist ein Banachraum,  $D := [0,1]$  eine abgeschlossene Teilmenge von V. Da Φ streng monoton wächst,  $\Phi(0) = 0.1$ und  $\Phi(1) \approx 0.271$  gelten, folgt  $\Phi(D) \subset D$ .

Die Ableitung  $\Phi'(x) = 0.1 e^x$  nimmt Werte in [0.1,e/10] a. Damit ist  $\Phi$  kontrahierend auf D mit der Kontraktionskonstanten  $L = e/10 \approx 0.27182 < 1.$ 

Insgesamt sind alle Voraussetzungen des Fixpunktsatzes erfüllt. Die Fixpunkt-Iteration mit  $x_0 = 1$  konvergiert daher gegen den gesuchten Fixpunkt  $x^*$ .

Wieviele Iterationen braucht man (höchstens), um eine absolute Genauigkeit  $|x_k - x^*| \leq 10^{-6}$  garantieren zu können? Auskunft gibt die a priori-Abschätzung:

$$
|x_k - x^*| \, \le \, \frac{L^k}{1 - L} \, |x_1 - x_0| \, \le \, 10^{-6}
$$

 $\Leftrightarrow$  k ln  $L \le -6$  ln(10)  $\Leftrightarrow$  k  $\ge -6$  ln(10)/ln(L)  $\approx$  10.606

Damit wird die gewünschte Genauigkeit nach spätestens elf Iterationen erreicht!

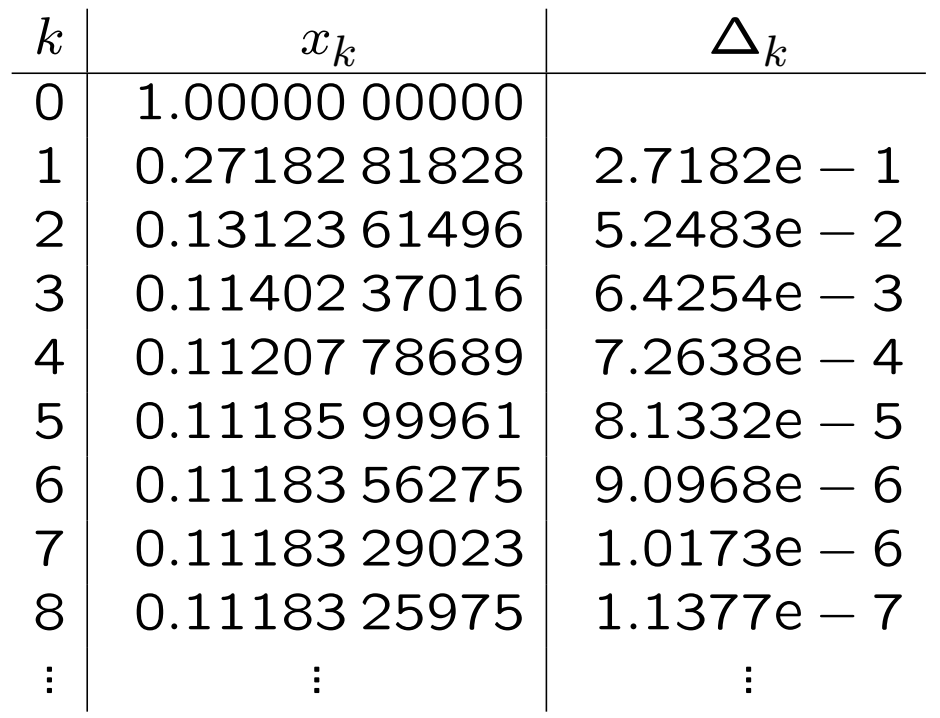

Dabei ist  $\Delta_k :=$ L  $1 - L$  $|x_k - x_{k-1}|$  die rechte Seite der a posteriori-Abschätzung. Man stellt fest, dass die gewünschte Genauigkeit bereits nach acht Iterationen erreicht wird.

## Die Kugelbedingung (5.5.9)

Sei (V, ||.||) Banachraum und  $K = \overline{K}_r(x_0) = \{x \in V : ||x-x_0|| \le$  $r$ } eine abgeschlossene Kugel mit Radius  $r > 0$ . Gelten dann (a)  $\Phi: K \to V$  kontrahierend (Kontraktionskonstante L) und

(b)  $\|\Phi(x_0) - x_0\| \leq (1 - L) r,$ 

so folgt  $\Phi(K) \subset K$  und die Voraussetzungen des Fixpunktsatzes sind mit  $D := K$  erfüllt.